# **ADVANTECH**

# **VICPAS**

PPC-MB-610 Mini-ITX Motherboard with Intel® Core™ i7/ i5/i3/Pentium®/Celeron® Processor, DP/VGA, 5 x COM, 6 x USB, Dual LAN, PCIe x16, and M.2 (M Key and E Key) Startup Manual

Before installation, check to ensure that the following items are included in the shipment:

- 1. 1 x PPC-MB-610 mini-ITX motherboard
- 2. 1 x COM cable (1-to-4 DB9)
- 3. 1 x SATA cable
- 4. 1 x PPC-MB-610 startup manual
- 5. 1 x Warranty card
- 6. 1 x Thermal grease
- 7. 14 x COM port screws
- 8. 2 x M.2 packet screws

If any of these items are missing or damaged, contact your distributor or sales representative immediately.

- **Note 1:** For detailed PPC-MB-610 specifications, refer to the latest product information provided on the Advantech website (PPC-61X1C model).
- **Note 2:**  Acrobat Reader is required to view PDF files. This software can be downloaded from www. adobe.com/Products/acrobat/readstep2.html (Acrobat is a trademark of Adobe).

#### **Packing List Installation Guide**

1. Insert the memory module into the memory slot at a 45 degree angle, as shown below. Ensure that the gold fingers of the module are fully inserted into the slot.

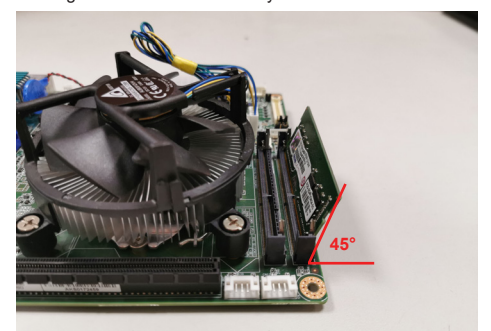

2. Once inserted, gently press the memory module into the slot until the tabs snap into place, securing the module in position.

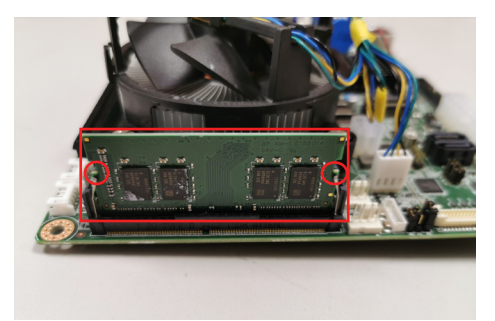

For more information about this or other Advantech products, visit our website at

**http://www.advantech.com**

For technical support and service, visit our support website at

http://support.advantech.com

This manual is for PPC-MB-610, Rev. A2.

Part No. 2043776002 Printed in China

Edition 3 Jan 2021

## **Specifications**

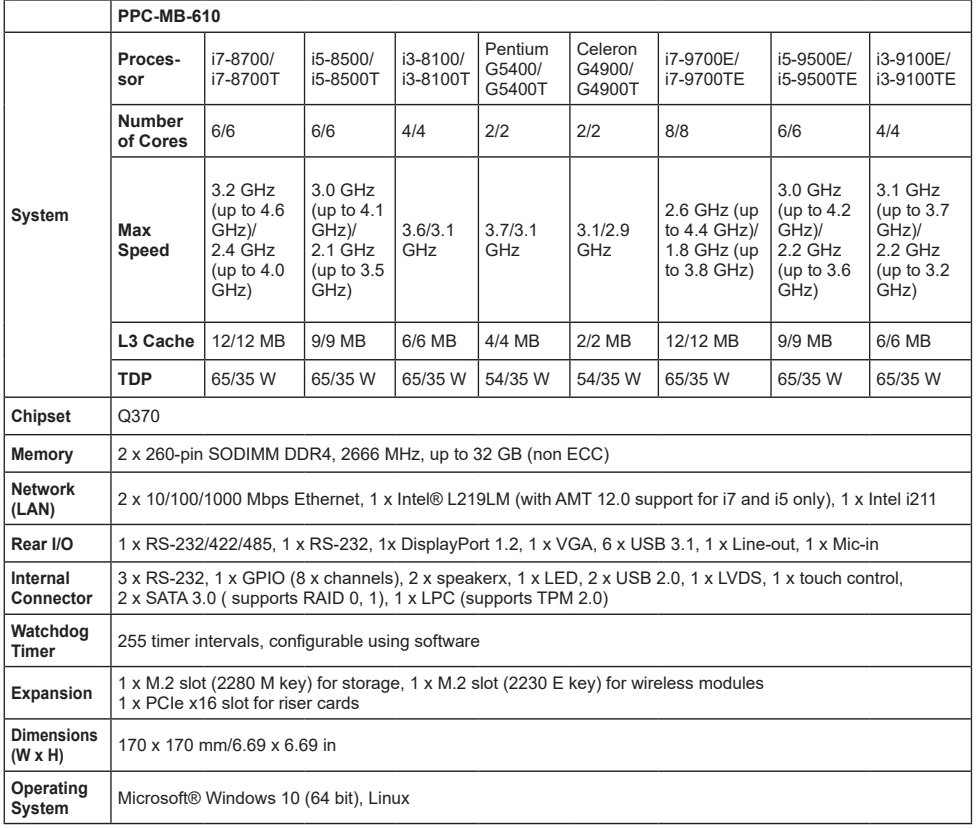

### **Board Layout: Jumper and Connector Locations**

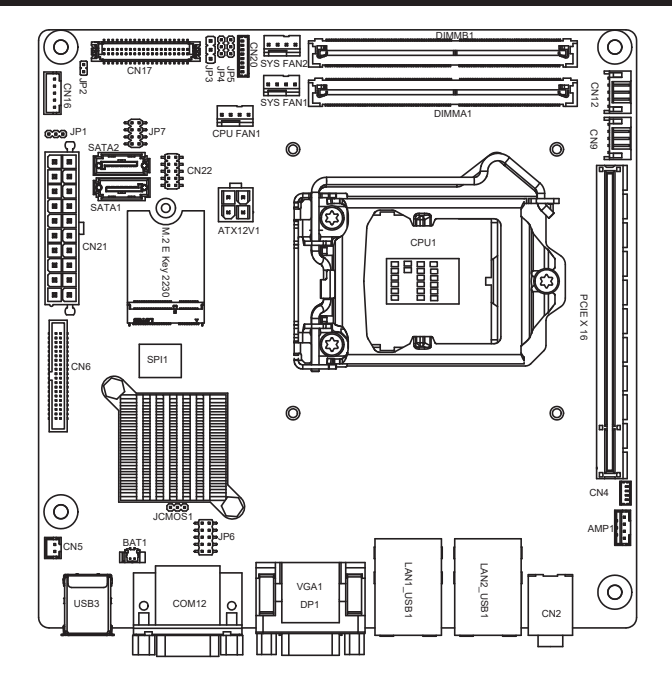

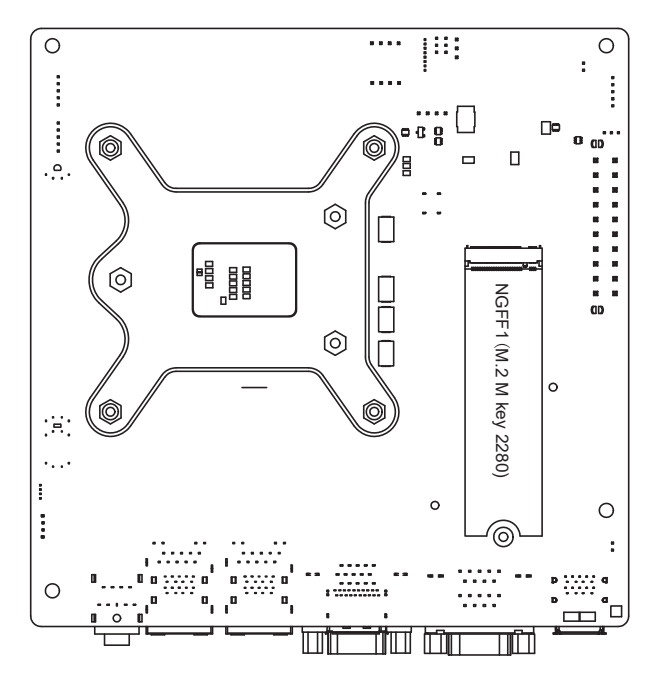

VICPAS

*PPC-MB-610 Startup Manual 3*

The PPC-MB-610 motherboard features a number of jumpers that allow users to configure the system according to specific applications. The functions of each jumper and connector are listed in the table below.

#### **Connector and Headers**

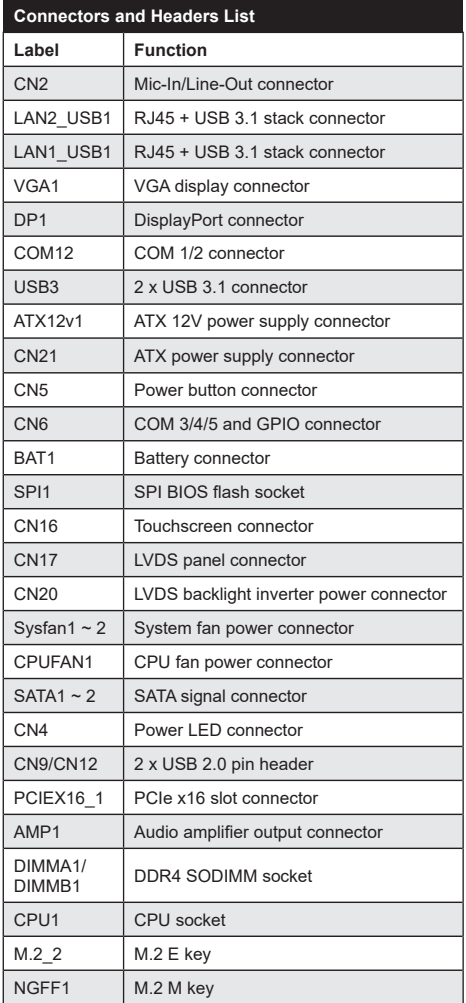

# **Jumpers and Connectors Connection Connectors (Cont.)**

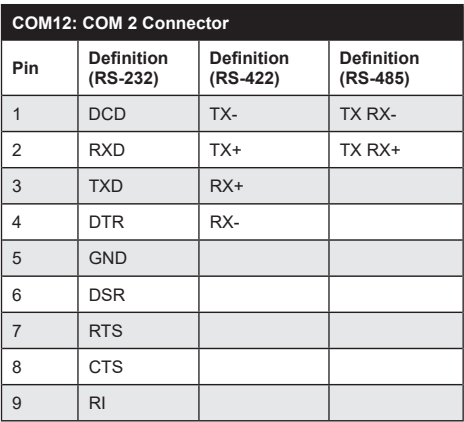

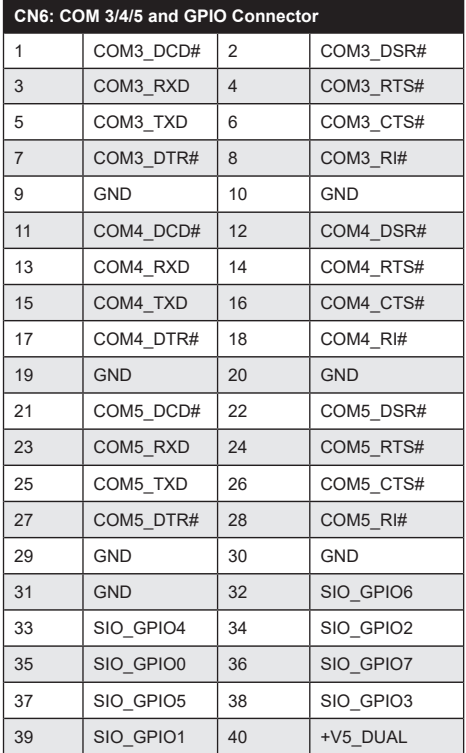

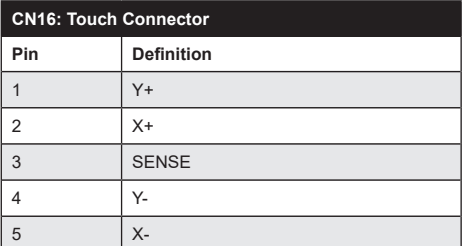

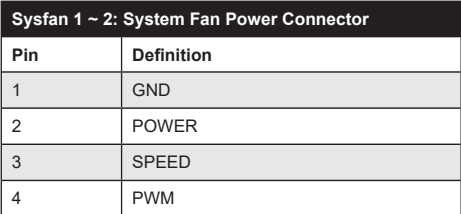

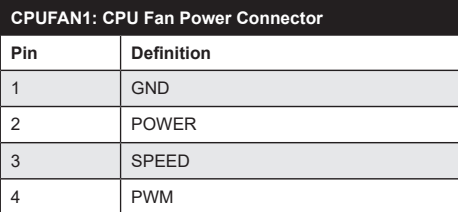

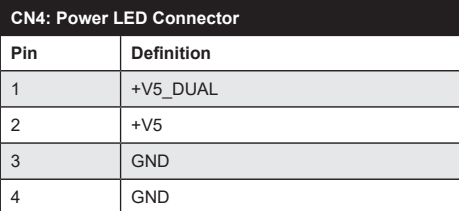

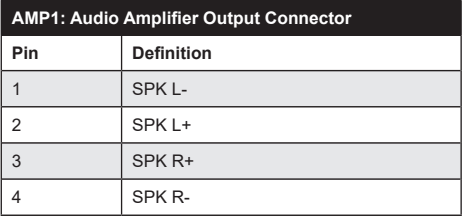

# **Jumpers and Connectors (Cont.)** Jumpers and Connectors (Cont.)

### **Jumper Settings**

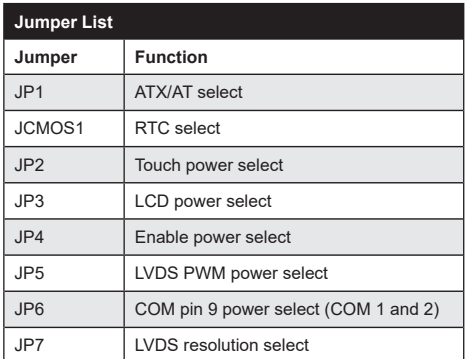

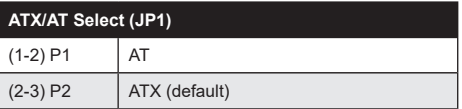

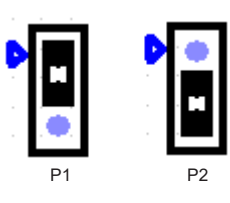

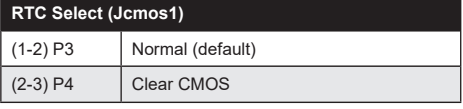

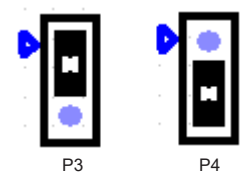

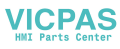

# **Jumpers and Connectors (Cont.)**

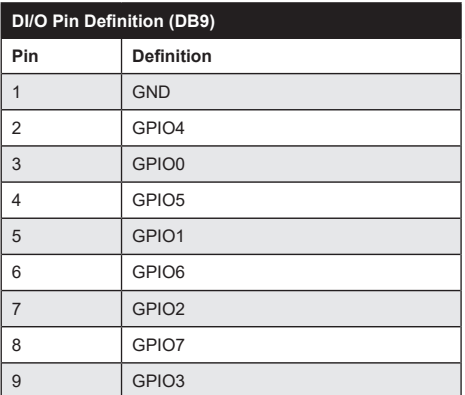

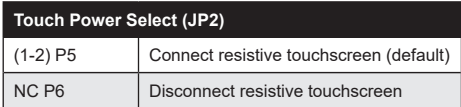

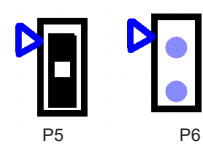

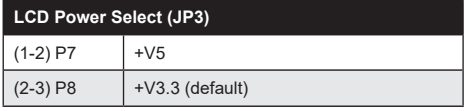

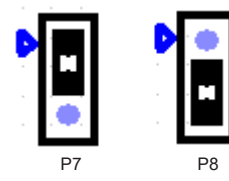

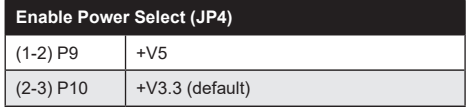

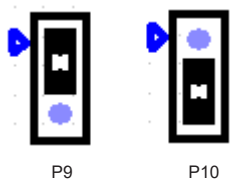

### *6 PPC-MB-610 Startup Manual*

# **Jumpers and Connectors (Cont.)**

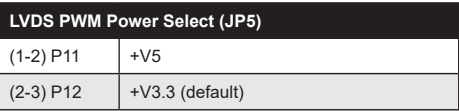

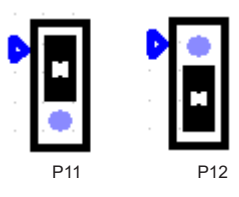

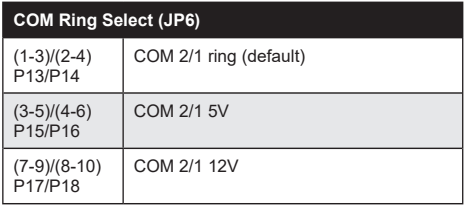

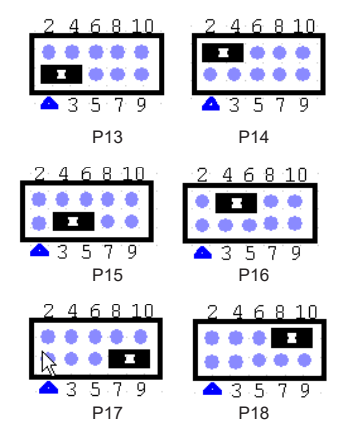

#### **LVDS Resolution Select (JP7)**

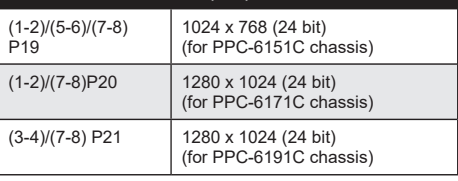

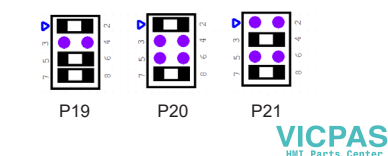